## **KARTA KURSU (realizowanego w module specjalności)**

### **Multimedia i technologie Internetowe**

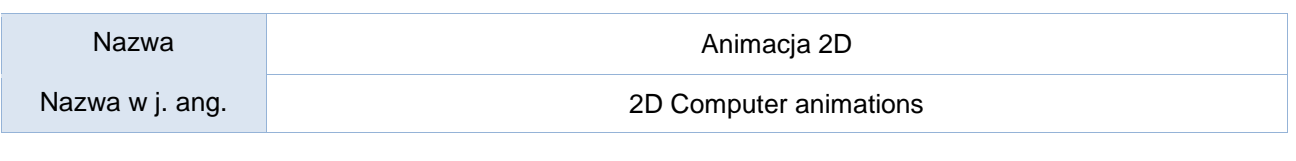

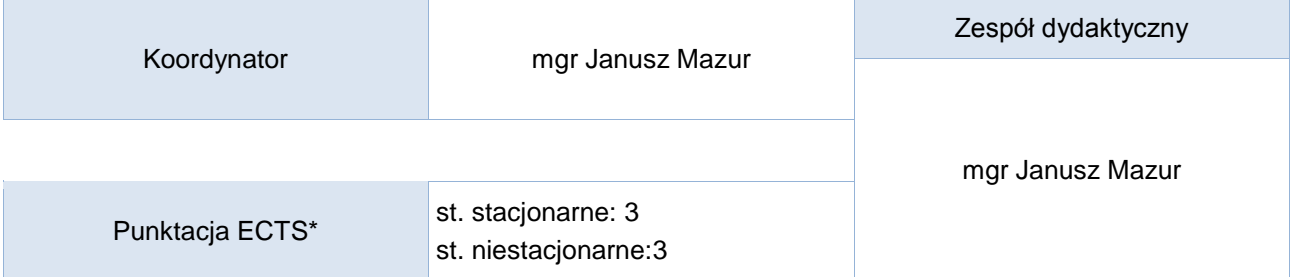

### Opis kursu (cele kształcenia)

Celem kursu jest przygotowanie studentów do wykorzystania narzędzi do tworzenia animacji komputerowych 2D. Po zakończeniu kursu student potrafi przygotować projekty pozwalające łączyć wideo z grafiką, animacjami, tekstem i innymi elementami, oraz dodawać podstawowe efekty specjalne. Kurs jest realizowany w języku polskim.

### Warunki wstępne

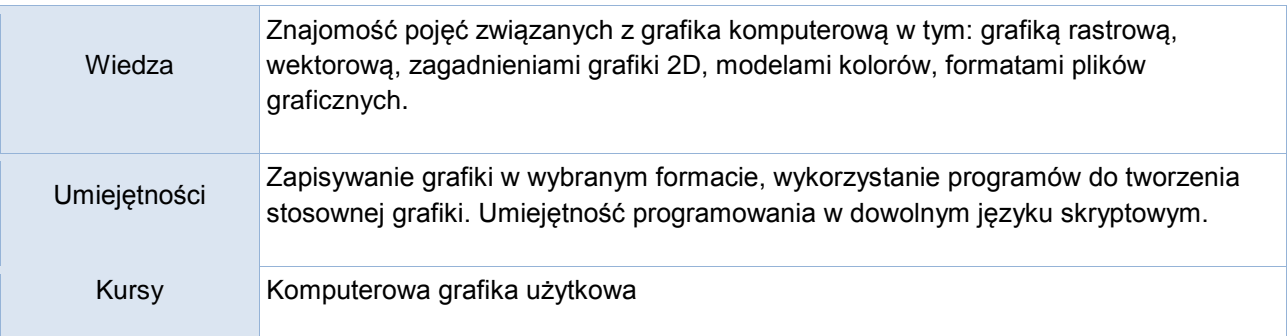

### Efekty uczenia się

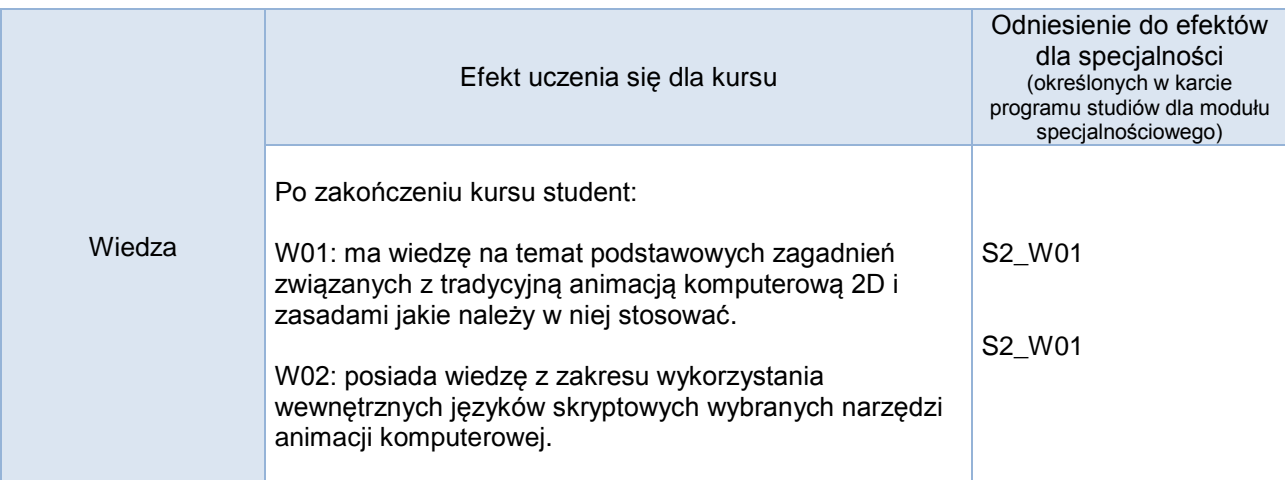

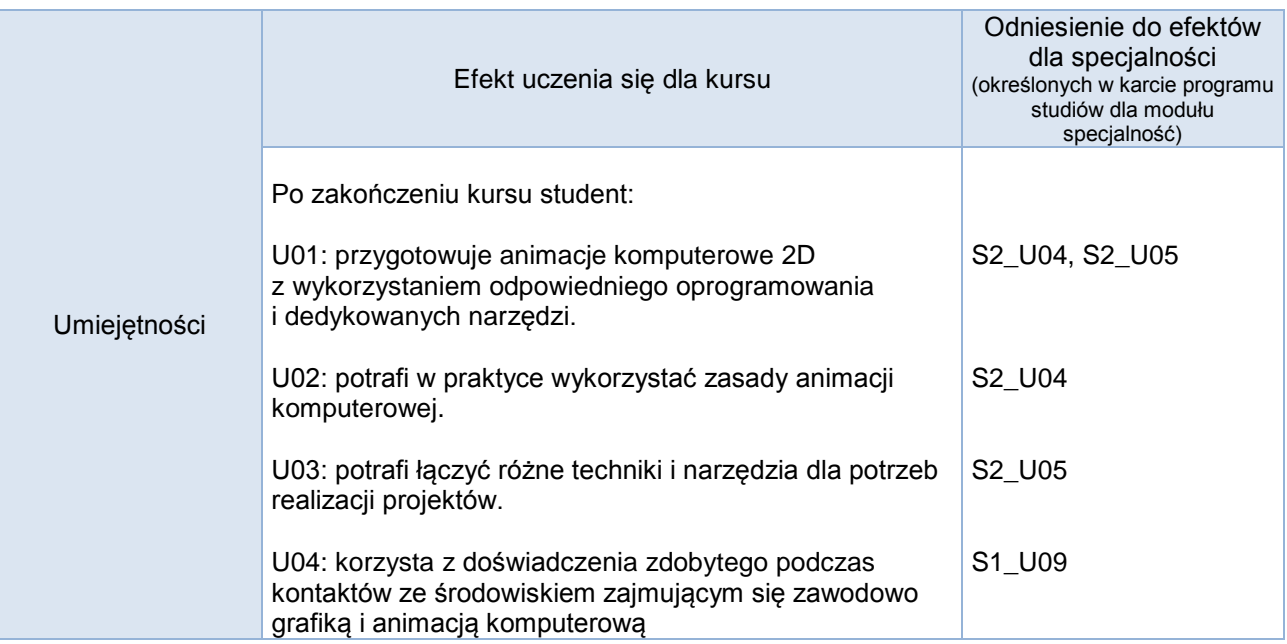

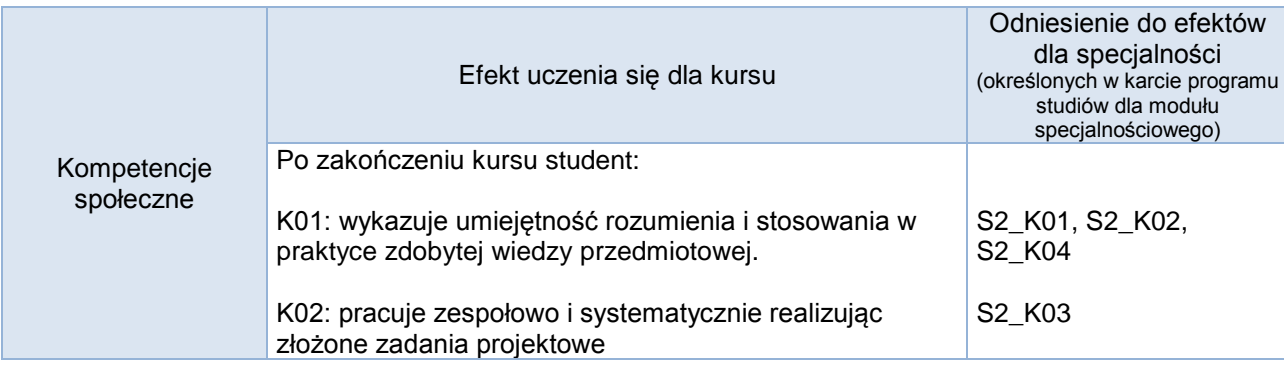

# **Studia stacjonarne**

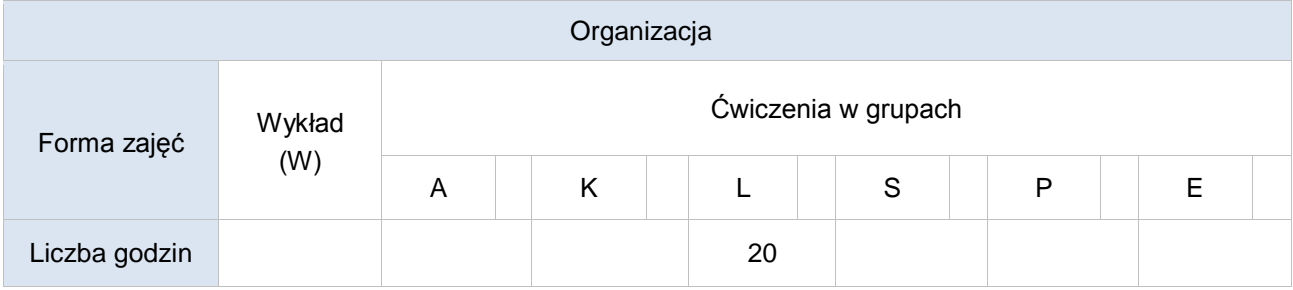

# **Studia niestacjonarne**

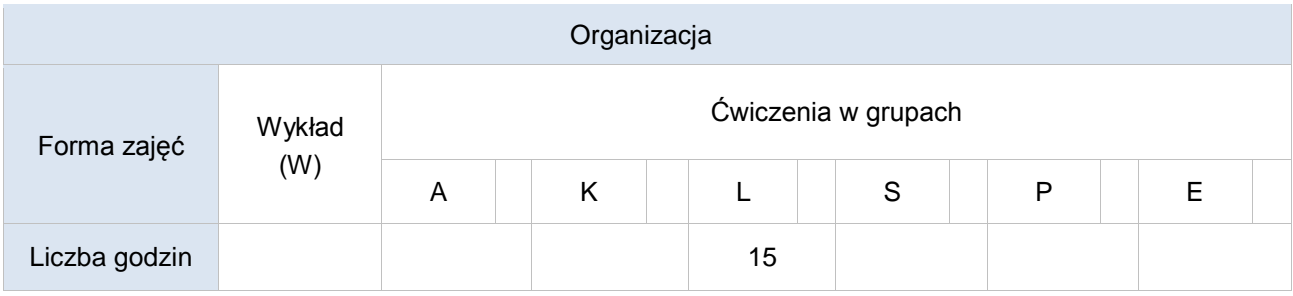

Ćwiczenia laboratoryjne odbywają się w pracowni komputerowej – z wykorzystaniem pakietu Adobe (Flash/Animate, AfterEffects, Premiere).

#### Formy sprawdzania efektów uczenia się

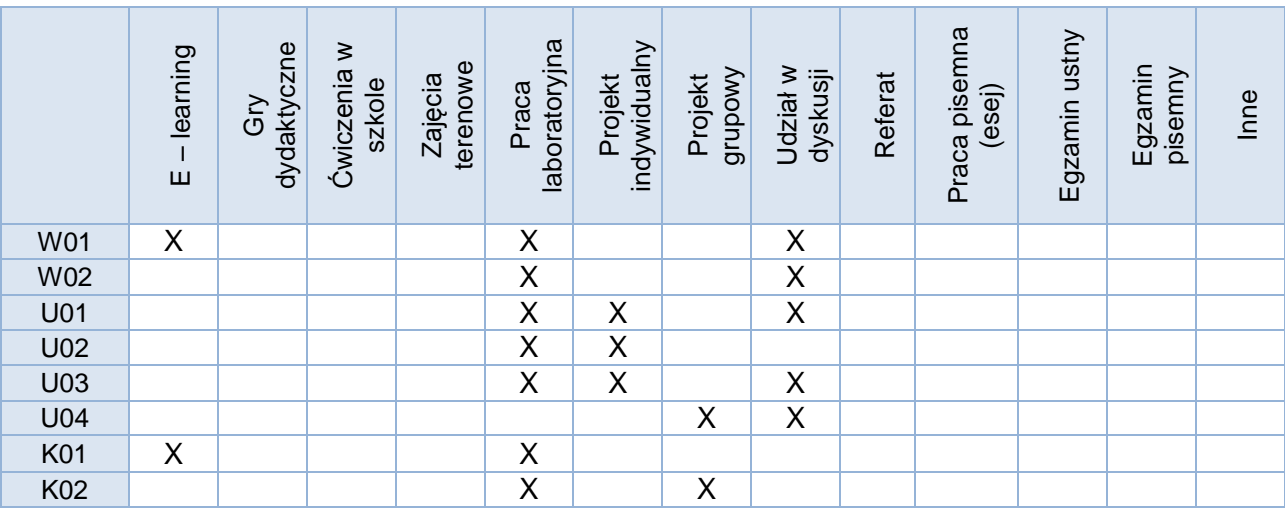

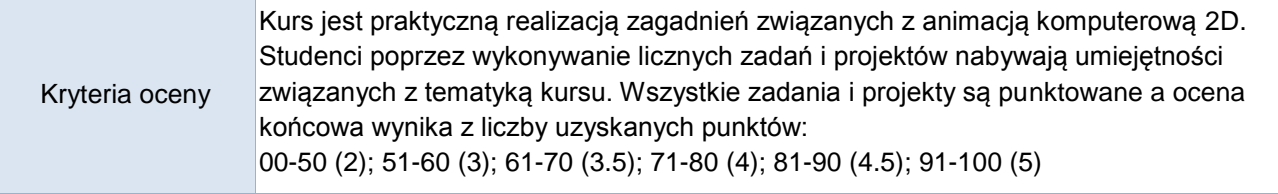

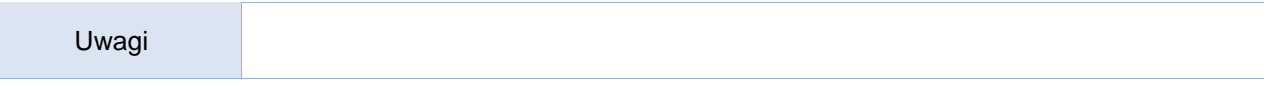

Treści merytoryczne (wykaz tematów)

- 1. Krótka historia animacji.
- 2. Pojęcia z zakresu animacji komputerowej, omówienie programów do animacji: klatki, oś czasu, narzędzia, obiekty, ustawienia sceny.
- 3. Podstawowe zasady animacji (wg animatorów W. Disneya).
- 4. Animacja 2D z wykorzystaniem dostępnego oprogramowania, m.in. Adobe Flash / Animate (animacja poklatkowa, ciągła, kształtu, po ścieżce, efekty w animacji).
- 5. Podstawy animacji w programie Adobe AfterEffects.

### Wykaz literatury podstawowej

Wskazane przez prowadzącego:

- *1.* [Adobe Flash CS3/CS3 PL Professional: Biblia /](http://navigo.up.krakow.pl/bgfind/Record/vtls000083423) Reinhardt Robert; Wyd. 2009.
- 2. materiały online
	- a. <http://www.adobe.com/pl/>
	- b. [http://youtube.com](http://youtube.com/)

Wykaz literatury uzupełniającej

- 1. Paweł Zakrzewski, *Adobe Flash CS6 i ActionScript 3.0. Interaktywne projekty od podstaw*, Helion 2013.
- 2. Animacja komputerowa: algorytmy i techniki, Parent Rick, Warszawa : Wydawnictwo Naukowe PWN, 2012

Bilans godzinowy zgodny z CNPS (Całkowity Nakład Pracy Studenta) **studia stacjonarne**

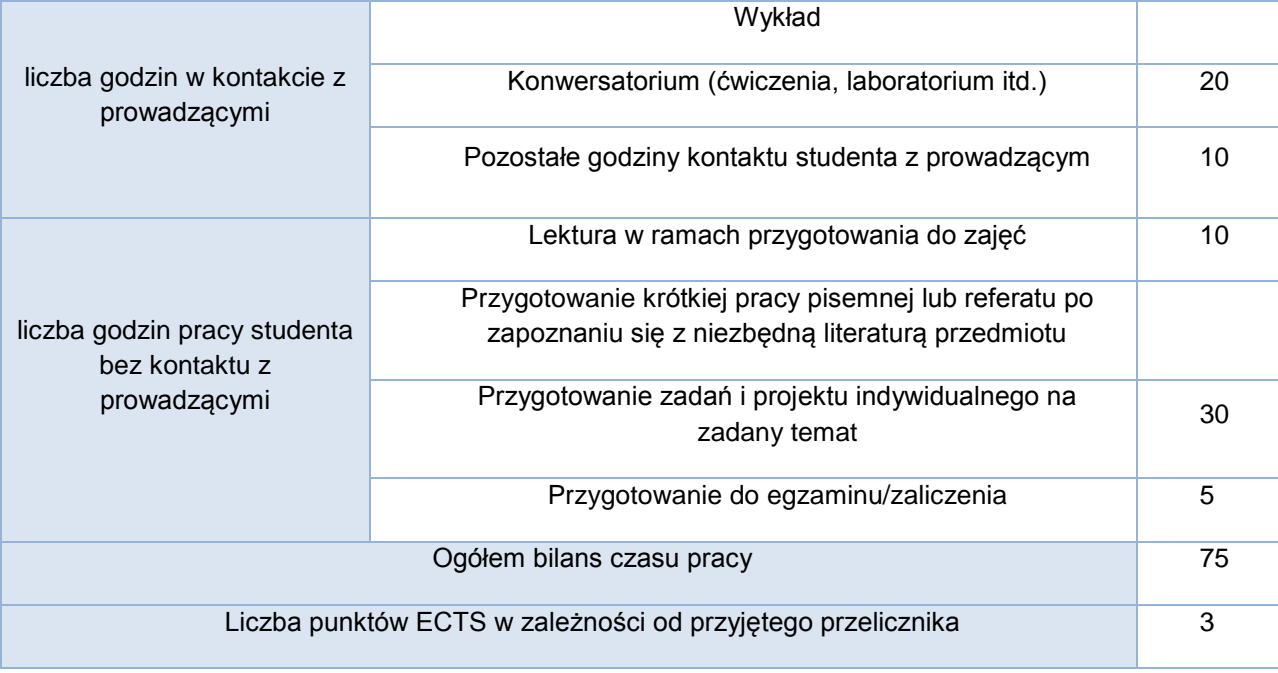

### Bilans godzinowy zgodny z CNPS (Całkowity Nakład Pracy Studenta) **studia niestacjonarne**

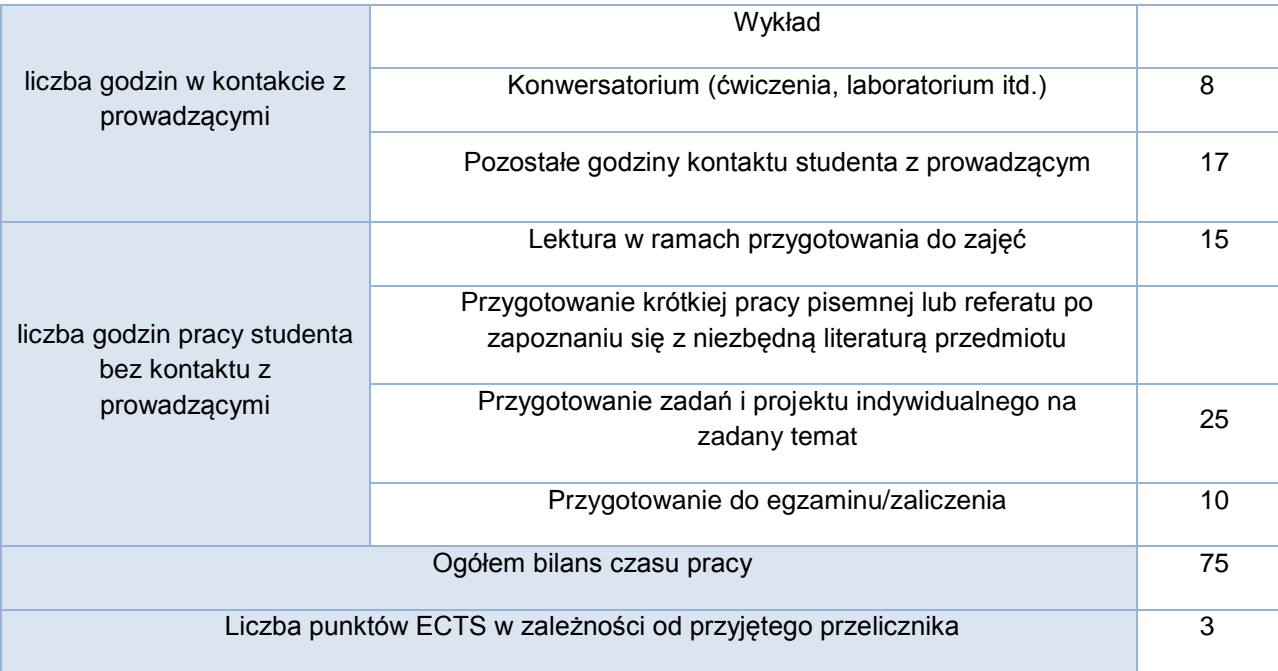